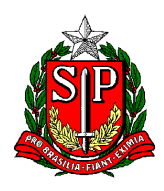

Secretaria de Estado da Educação **DIRETORIA DE ENSINO REGIÃO CENTRO-OESTE** Avenida Rio Branco, nº 1.260 – São Paulo/SP CEP 01206-001 Telefone: 11 3866-3510 Site: http://decentrooeste.educacao.sp.gov.br  **E-mail: dectocrh@educacao.sp.gov.br**

## **PULP – Processo de Licença-Prêmio**

ABRIR/INICIAR SEI - Escolher tipo: **PROCESSO DE AFASTAMENTOS OU LICENÇAS** Em ESPECIFICAÇÃO escrever: *Licença-Prêmio – NOME – RG – DI*

Deve constar:

- Ofício da escola (elaborando dentro do SEI);

- Portaria de Admissão e de Dispensa (Se houver);

Digitalizado PDF – doc. EXTERNO – tipo PORTARIA – nome árvore: (não precisa)

- Título de Nomeação;

Digitalizado PDF – doc. EXTERNO – tipo PORTARIA – nome árvore escrever: TÍTULO

- Requerimento do interessado – (especificando se será em Gozo ou em Pecúnia);

Digitalizado PDF – doc. EXTERNO – tipo REQUERIMENTO – nome árvore: (não precisa)

- Ficha 100 dos últimos 05 anos (previamente assinado).

Digitalizado PDF – doc. EXTERNO – tipo FICHA TÉCNICA – nome na árvore escrever: FICHA 100

Respeitando o cronograma - SEI instruído enviar para o NFP-CTO - Respeitando o cronograma

**NOTA:** Após a publicação, **o NFP vai aguardar a disponibilização** da respectiva *Certidão de Licença-Prêmio*, que deverá ser incluída no mesmo SEI. Depois, o respectivo SEI será devolvido para a escola de origem, que deverá arquivá-lo (sobrestar processo) para novas solicitações – Mesmo SEI -> incluindo novo Requerimento etc.

Esse PULP pode ter sua versão física (alimentado pela escola), porém, para a DE, APENAS o virtual (SEI).

## **Informações adicionais**

Para uma Certidão são necessários 1825 dias.

O Bloco é interrompido por falta injustificada, tendo que recomeçar a contagem no dia após a falta.

Não tem direito à Pecúnia, se houver falta justificada dentro de um ano (do mês de aniversário, até o mês de aniversário do ano seguinte = 01 ano).